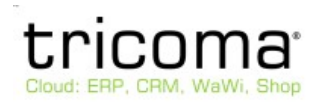

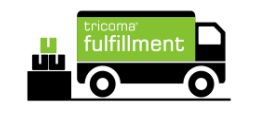

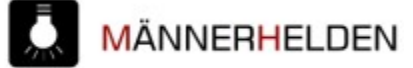

## 1. Emails richtig lesen und verstehen

# 2. Sich den Konsequenzen bewusst sein

### 3. Richtig handeln

www.tricoma.de

### **1. Einführung**

Gerade Emails mit Problemmeldungen, Anwaltsdrohungen, Sperren oder Löschungen müssen immer im Detail gelesen und verstanden werden.

Auch muss man sich entsprechenden Konsequenzen bewusst sein.

Es ist wichtig Lösungsorientiert zu handeln.

#### **2. Beispiel 1**

Es kommt bei Männerhelden eine Email das ein Angebot entfernt wurde aufgrund von sexuellem Inhalt. Wenn die Email einfach in "1\_erledigt" geschoben wird, ohne diese zu bearbeiten, kann dies weitreichende Folgen für das Unternehmen haben.

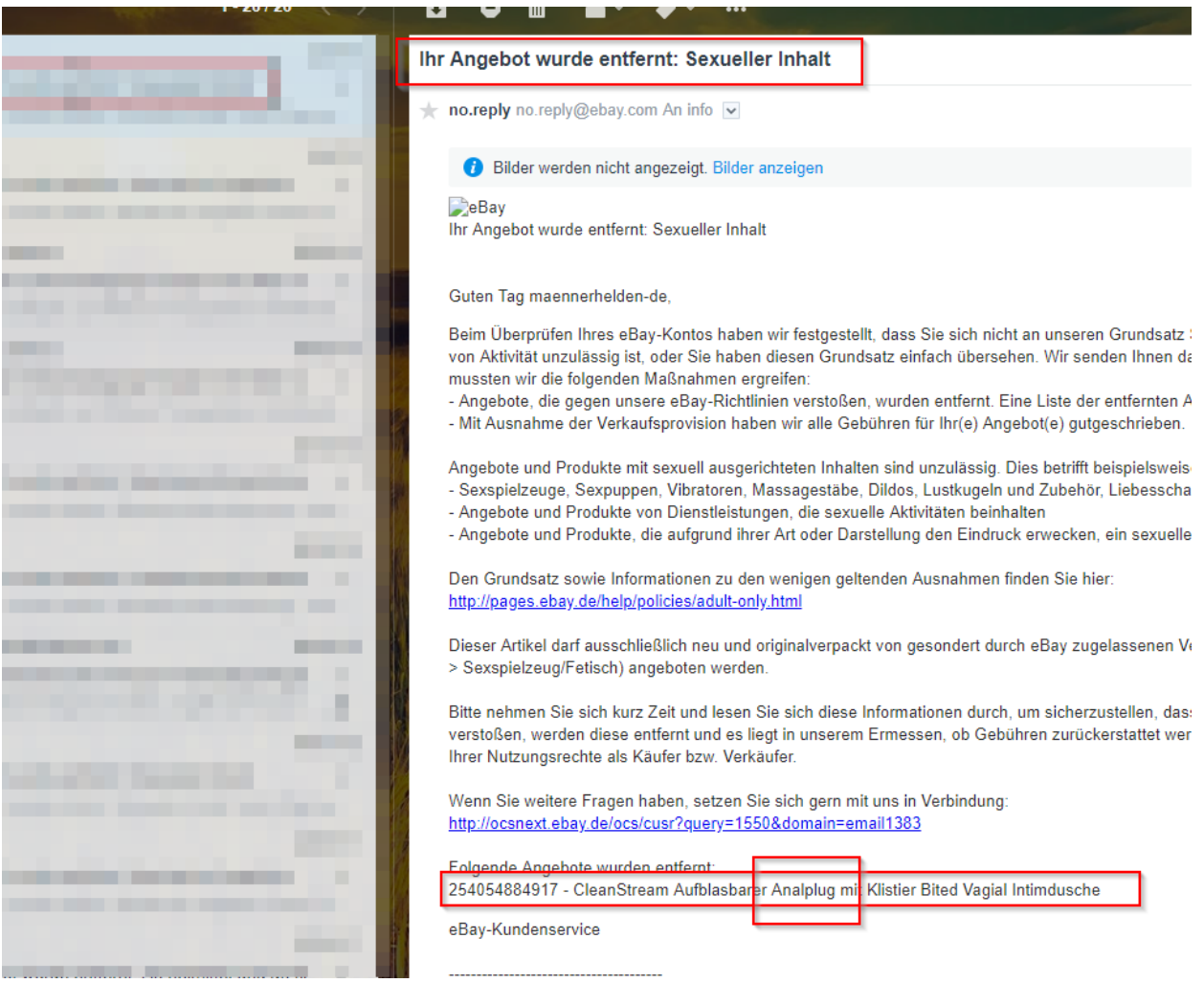

1. lesen und verstehen: Okay, hier passt etwas nicht und es wurde ein Artikel falsch gelistet

2. Konsequenzen: Ebay hat den Artikel offline genommen und es könnte zu Strafen kommen wenn dieser oder weitere Artikel gelistet sind

3. richtig handeln: Prüfen ob eine automatische Auktion vorhanden ist und diese entsprechend löschen + den Artikel für den Verkauf bei ebay sperren.

Prüfen ob ggf. noch weitere solche Artikel online sind.

Die Männerhelden GmbH hatte bereits einmal 30 Tage Sperre bei ebay aufgrund solcher Artikel. Hier ein Beispiel:

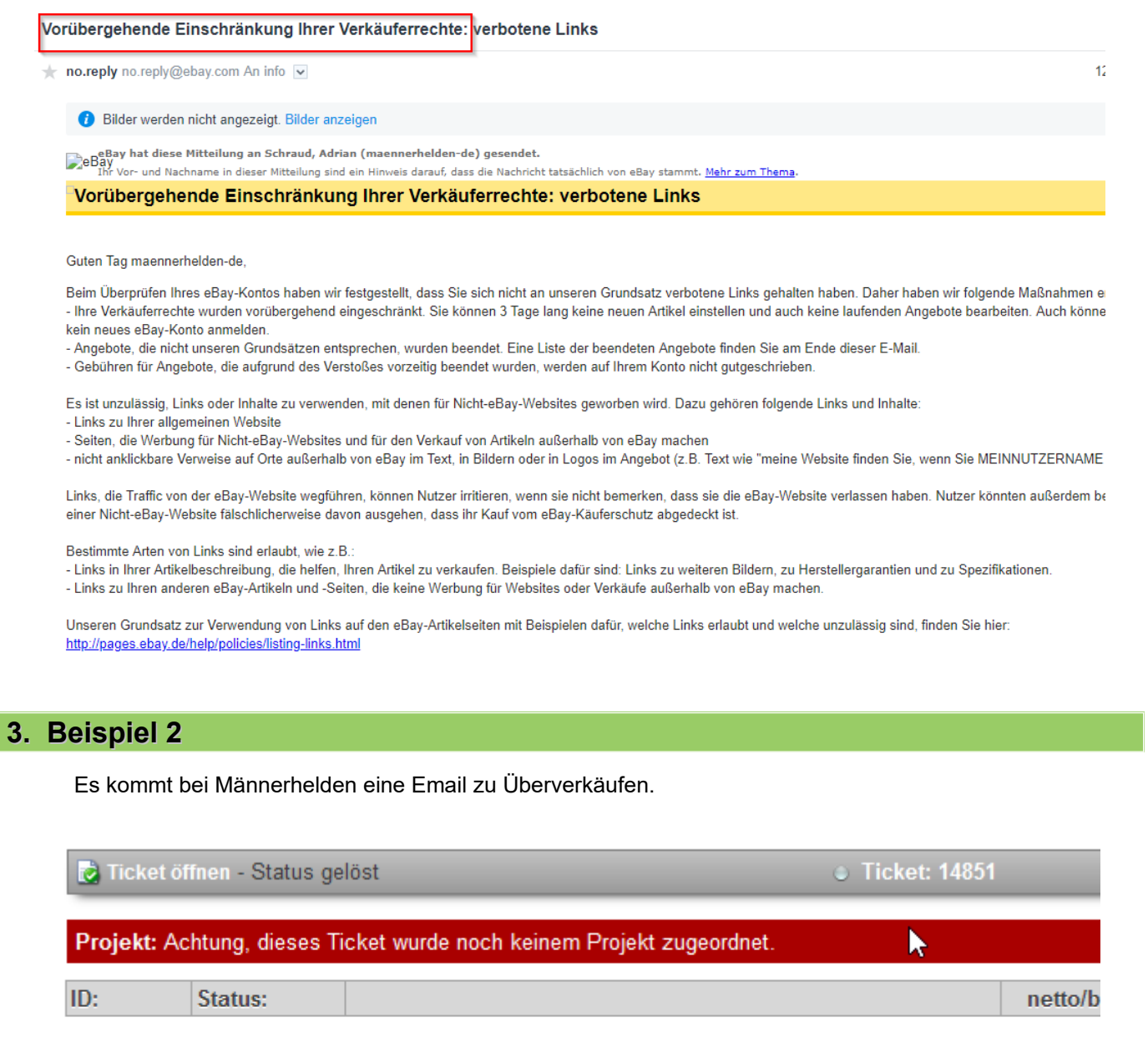

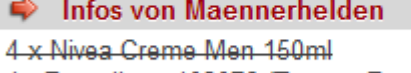

1 - Bestellung 103076 (Torsten Bock) Summe: 1 / Lager: 0.0

vom 2019-01-05 - 15:08:56 (Samstag)

1. lesen und verstehen: Aus irgendeinem Grund wurde etwas doppelt verkauft oder der Lagerbestand passt nicht

tricoma - Auftragskiller - Überverkauf

2. Konsequenzen: Das Ranking bei ebay und amazon kann extrem leiden, wenn dies häufiger vorkommt. Es kann bis zur Sperre kommen bei zu vielen Überverkäufen.

3. richtig handeln: Prüfen ob vielleicht der Lagerabgleich nicht richtig funktioniert. Prüfen aus welcher

Quelle der Überverkauf kommt. Prüfen ob ggf. eine Ersatzlieferung möglich ist und dem Kunde etwas andere schicken um die Versandzeiten der Plattform einzuhalten